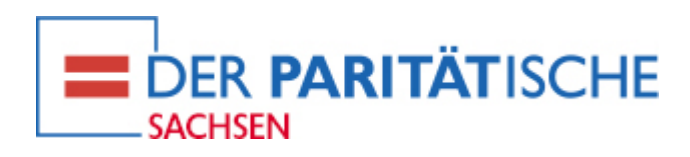

## **VERBANDSMAGAZIN ANSPIEL. AUSGABE 1.2018**

22. März 2018

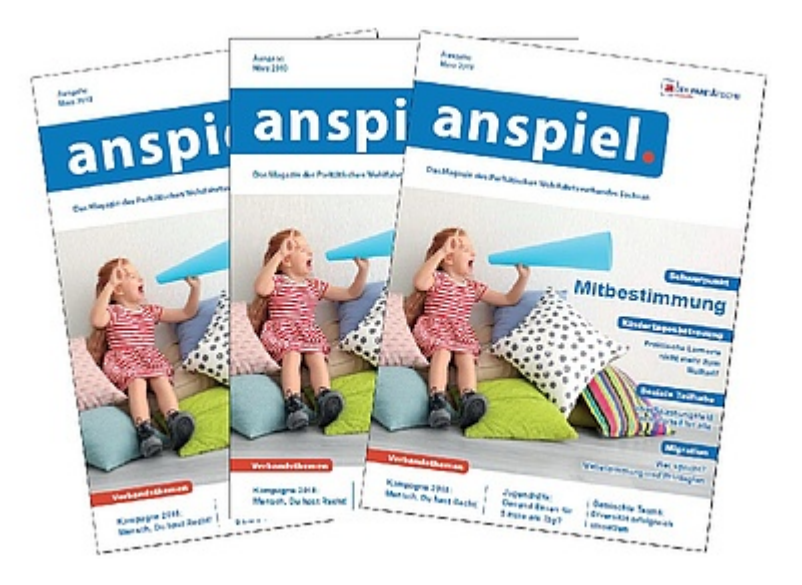

Als zentralen Aspekt eines selbstbestimmten Lebens kann Soziale Arbeit das Thema Mitbestimmung nicht ausblenden. Doch wie kann beispielsweise die Beteiligung von Klient\*innen gelingen, wenn der Arbeitstag ohnehin schon voll ist? Der Themenschwerpunkt der 3. Ausgabe anspiel. greift diese Frage sowie weitere Facetten von Mitbestimmung auf. Lassen Sie sich überraschen, wie und wo Mitbestimmung machbar ist und welche positiven Effekte sich für alle Beteiligten erzielen lassen.

Der Beitrag von Birgit Thiemann über die Mitwirkung von Eltern beim Betrieb von freien Schulen zeigt neben der Mitwirkung als solcher, wie Bildung und gemeinsames Agieren ineinander fließen. Dabei werden Wissen und Kompetenzen gleichermaßen vermittelt.

Überraschende Einblicke bietet das Interview mit Ulrike Czech von der Informations- und Koordinierungsstelle für Kindertagespflege in Sachsen in dem sie für mehr Beteiligung von Kindern unter drei Jahren plädiert.

Dass die Beteiligung einzelner Gruppen nicht immer leicht ist und dennoch lohnt, haben wir beim SOS Kinderdorf in Zwickau erfahren. Mitbestimmung zu ermöglichen, bedeutet nicht nur formelle Instrumente zu etablieren. Dialog, kreative Lösungen und klare Regeln im Aushandlungsprozess auf Augenhöhe sind gefragt.

Und auch das gibt es: Jemand hat keine Lust mehr mitzumachen. Davon berichtet Dr. Susanne Kleber in ihrem Beitrag über Kindertagesstätten, die seit über zwei Jahrzehnten als praktische

Lernorte für künftige Erzieher\*innen dienen, ohne jemals Ressourcen dafür besessen zu haben. Sie gibt Anregungen was sich ändern muss, damit Ausbildung auch in Zukunft noch funktioniert.

Dies sind nur kleine Ausblicke auf den Inhalt. Viel Spaß beim Lesen.

Die Ausgabe 1.2018 können Sie nachstehend als PDF-Dokument herunterladen.

Sie möchten gern Printexemplare erhalten? Senden Sie uns bitte eine E-Mail an [presse\(at\)parisax.de](https://parisax.de/javascript:linkTo_UnCryptMailto().

## **KOMMENTARE (0)**

Keine Kommentare gefunden!